## 為何在 PubMed 檢索時無法看到生圖的 icon ?

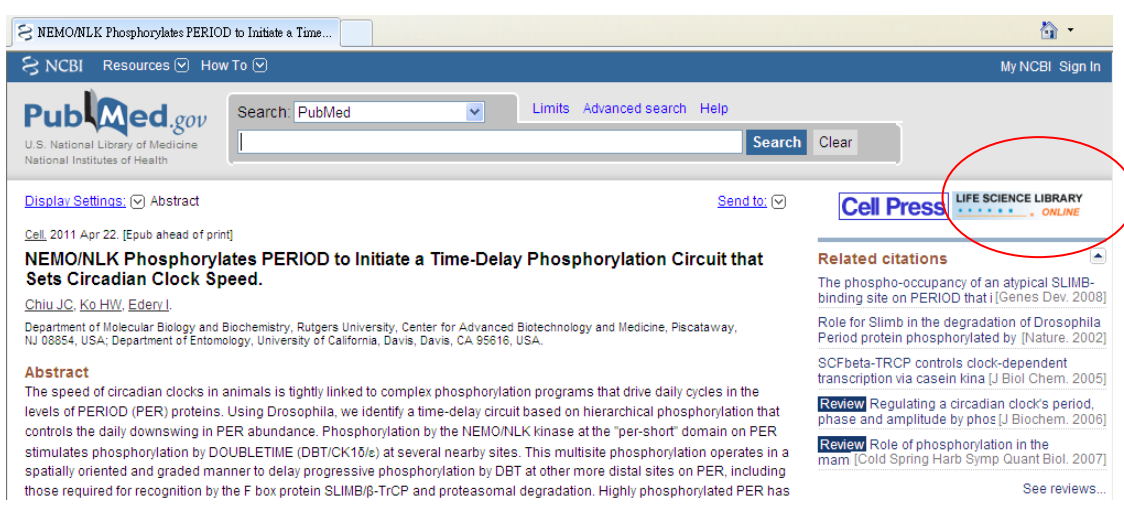

## 請務必由生圖首頁進入才能呈現

## <http://lsl.sinica.edu.tw/>

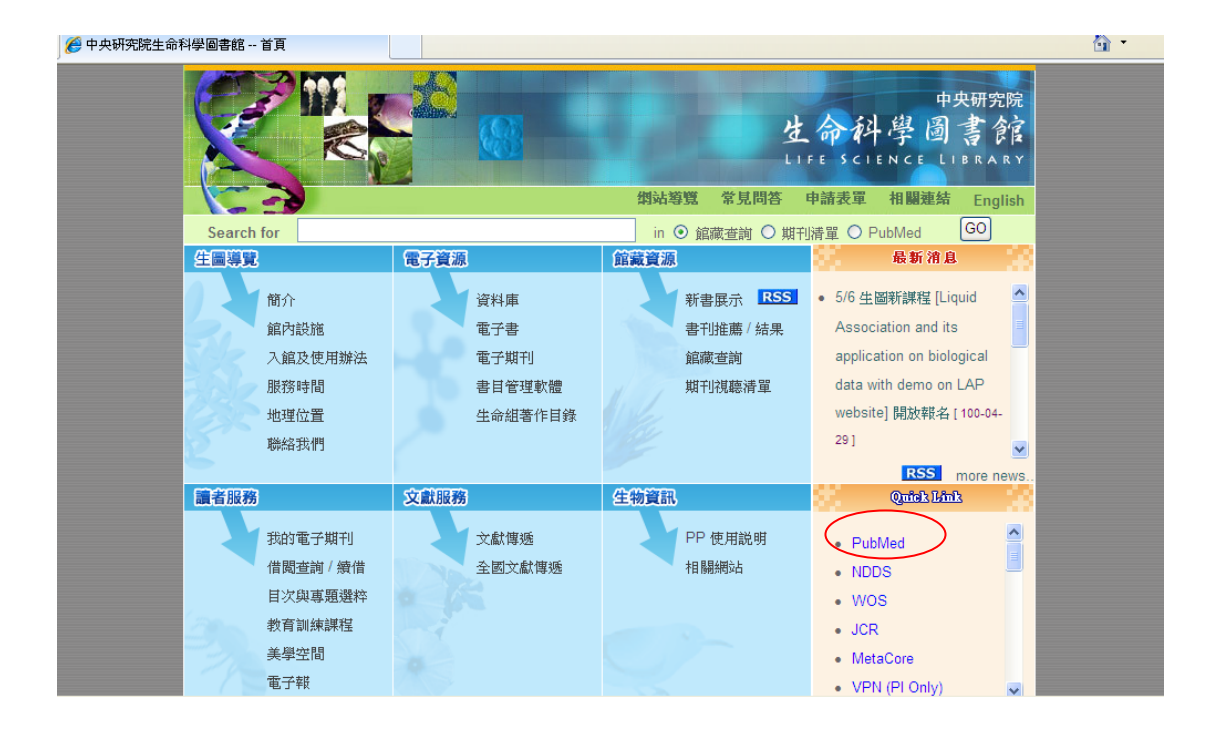